## Pdf ispconfig

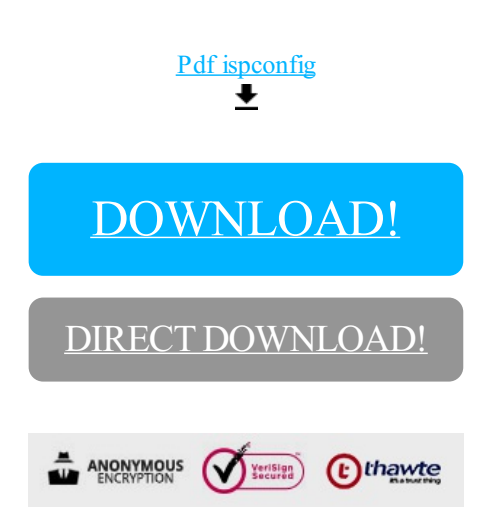

## [DOWNLOAD!](http://yoztopdf.ru/78W7?id=pdf ispconfig)

DIRECT [DOWNLOAD!](http://yoztopdf.ru/78W7?id=pdf ispconfig)